# *Beating the System:* **Deciphering The DCU, Part 3**

*by Dave Jewell*

In last month's column, I gave fur-<br>ther details of the DCU file format ther details of the DCU file format and I also explained the operation of the encoding scheme which Borland use to compress numeric data within the file. This time round, we'll take up the story directly where we left off. Just to refresh your memory, I've reproduced last month's hexadecimal dump of that very simple Pascal unit we were examining, see Figure 1. Based on the information in the last two instalments of this column, you should now understand the purpose of all the bytes that are shown in red.

### **Dissecting USES**

The next tag encountered has a value of \$64. It's defined as shown below:

```
const
  Tag_Int_Use = $64;
```
Tag\_Int\_Use introduces a (potentially complex, hierarchical) record which essentially encapsulates all the types, symbols, procedures, etc, that are *imported* by a unit and referenced within the interface part of that unit. Thus, for example, if you were to define a variable, Fred, of type Integer within the interface part of a unit, then this would have a Tag\_Int\_Use clause which (amongst other things) would indicate that the type Integer was being imported from the System unit. You might not expect that low-level built-in types such as Integer, Boolean, etc have

#### ➤ *Figure 1*

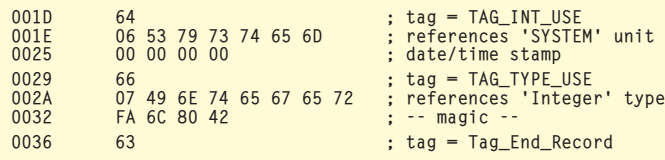

to be explicitly imported from the System unit but, behind the scenes, that's exactly what happens.

In actual fact, our 'dummy' unit doesn't import anything from the System unit, but it references System nevertheless. Incidentally, if you want to build a DCU file parser, you should be aware that System isn't the only unit which can appear with a 'null' Tag\_Int\_Use record. If you add Dialogs (for example) to the list of units in a uses clause, but then neglect to reference anything from the Dialogs unit, you'll probably end up with an empty Tag Int Use record for the Dialogs unit in the resulting DCU file.

If you think about it, things have to work this way. Why? Because, in the past, we've all built 'faceless' units which contain nothing in their interface clause but which nevertheless perform behindthe-scenes magic simply through the mere act of being included in a program, the unit's initialization and finalization clauses being executed at the appropriate time to do the real work. Thus, you'll understand that even though nothing appears to be referenced from a unit, the presence of the unit in the uses clause cannot be ignored by the compiler.

If you examine the hex dump in Figure 1, you'll see that the tag byte is followed by the name of the unit

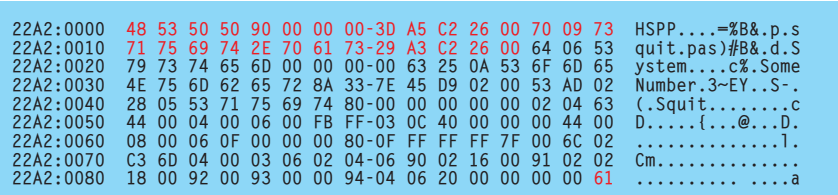

#### ➤ *Listing 1*

(System) and then by a doubleword date/time stamp which provides versioning information as described last month. Next comes information on any referenced identifiers present in the preceding unit name, in this case none. Finally, the record is terminated by Tag\_End\_Record, another special tag whose job is to mark the end of the record and 'pop' us back up to the previous level.

const Tag\_End\_Record = \$63;

This is where we really come up against a limitation of our dummy unit because it's just giving us an empty Tag\_Int\_Use record, we need something meatier to look at! If we were to define (for example) an integer variable in the interface part of our unit, then the Tag Int Use record might look like that shown in Listing 1.

This hex dump introduces you to another new tag, Tag\_Type\_Use, (value \$66) which has a fairly obvious meaning, it specifies that a particular type is being referenced. In looking at the record layout given above, you need to appreciate that the unit name can potentially be followed by multiple Tag Type Use sub-records, and that these can then be followed by the name of another unit which introduces another bunch of sub-records containing references to the second unit name, and so on.

As explained above, the Tag\_Int\_Use tag essentially groups together all the references to information in other units that are being used within the interface part of the current unit. However, what happens if you employ other types and variables in the implementation part of your unit? In order to cope with this, Borland defined another tag, Tag\_Imp\_Use.

#### const  $Tag_Imp_Use = $65;$

The format of this record is exactly the same as for Tag\_Int\_Use. Once again, it can potentially be made up of a number of references to other units, each of which is further divided up into sub-records that define the individual information.

At this point, you're probably pondering the meaning of the 'magic' field in the above hex dump, which I've indicated is part of the Tag\_Type\_Use record. I'll come to this later in this month's instalment. In addition to Tag\_Type\_Use, there's another very similar record type, Tag\_Sym\_Use, which is used to refer to symbols defined in another module.

#### const

 $Tag_Sym_Use = $67;$ 

#### **Procedure Declaration**

There are a host of other record types that can occur within a DCU file. Let's look at some of the more interesting ones. Firstly, there's the Tag\_Proc tag which, as the name suggests, identifies a

➤ *Figure 2: Some DCUs contain many dependencies on other files. As you can see, this one (taken from the popular IPWorks package) includes at least two other .INT files and two other .PAS files.*

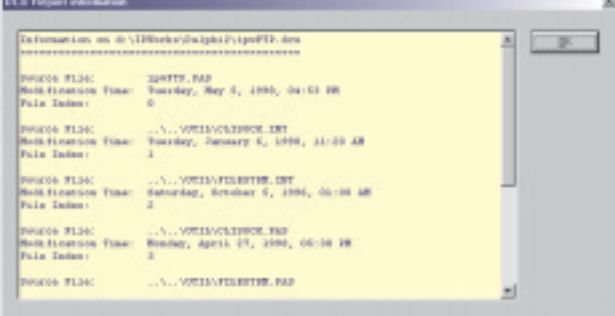

procedure defined within the DCU file:

const

 $Tag_Proc = $28;$ 

As with most tags, this is immediately followed by the name of the procedure. Next comes an integer (encoded as I described last month) which represents a set of bit flags. The defined bit flags are shown in Table 1.

The meaning of most of these fields will become clear as you examine the innards of one or more DCU files, comparing the source code with what gets generated by the compiler. For example, the System unit contains a global variable called hInstance which, as all good Delphi programmers know, is an instance handle for the currently running program. This instance handle can be used to (for example) retrieve resource data from your application's EXE file using the somewhat baroque API calls provided by Microsoft.

If you locate the 'declaration' for hInstance, you'll find that the Value flag is set, as well as Assignable, meaning that hInstance is an assignable variable, although you'd be ill-advised to change its value! The Memory bit flag is set, indicating that this variable resides in memory rather than in a register, and the Address and Exported bit flags will also be set. The Exported flag is perhaps the most important, indicating that this symbol is being 'exported' from this unit. Be careful not to confuse this meaning of 'exported' with the export keyword which, in Delphi, is used to export functions from a dynamic link library.

Hang on a minute, Dave: I thought you were talking about the Tag\_Proc record type? Is hInstance

> a procedure or is it a variable? Well, it's obviously the latter, but the bit flags described in Table 1 tend to crop up in many different contexts within a DCU file, as we shall see: constants, variables,

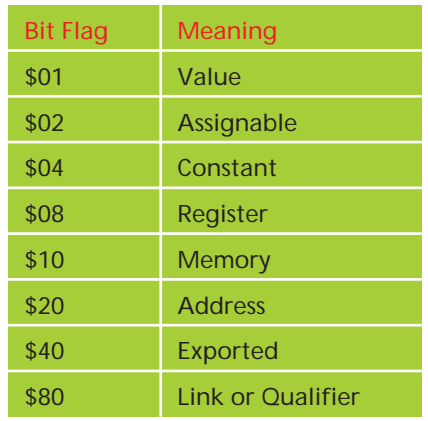

#### ➤ *Table 1*

types and procedure all have the same set of bit flags.

Following the flags field, the Tag\_Proc record then continues with a four-byte magic number, similar to the magic number used by the Tag\_Type\_Use record. These magic numbers are always unencoded (ie a straight four-byte quantity within the DCU file). As we work through this month's code, you'll see that pretty well everything inside the DCU file also has a magic number, *provided* that the item is exported. And that's the key to what this magic number is. I'm not totally sure how this works, but I believe the magic number is some sort of auto-generated value (possibly derived from running a hashing function on the identifier name) which is used to identify symbols internally. In other words, rather than continually referring to symbols by name, it's more convenient to reference them through a 32-bit identification number, the magic value for Integer being \$42806CFA under Delphi version 2.0. You can think of these magic numbers as the DCU equivalent of a COM object's GUID!

After the procedure's magic number come three encoded integers. I'm not sure what the first of these represents, but the second corresponds to the amount of generated code (in bytes) required for the procedure, whereas the third integer represents the function result type, if any. If we're dealing with a procedure rather than a function, this integer is still present, but is mapped to what might be defined as a 'null' type.

Following this is a list of sub-records that define all the parameters required by the procedure, together with the various local variables defined in the procedure. The Tag\_Proc record is then terminated by a Tag\_End\_- Record marker, which we've already encountered. Thus, you can see that sub-records may appear in several different contexts (we've already seen them inside Tag\_Int\_Use and Tag\_Imp\_- Use) and a hierarchical record constructed in this way ends with a Tag\_End\_Record byte.

Each parameter to a procedure is introduced by means of a Tag\_Param record:

### const Tag Param  $= $21$ :

The tag byte is followed, in the usual way, by a string giving the name of the parameter. There then follows an encoded integer containing the flag bits previously described. Because parameters of exported routines are not themselves 'exported', there is no accompanying magic number in a Tag\_Param record. However, you'll often find that the Register bit flag is set for Tag\_Param records because, as you'll probably appreciate, the default calling convention in Delphi is to pass arguments via registers. Let's try and put this into concrete terms. Suppose we define a function Add, like this:

➤ *Figure 3: Here's a view of some of the standard procedure definitions inside SYSTEM.PAS. Many of these aren't actually procedures at all, in the real sense of the word, but this magic is needed in order to keep the front-end parser happy!*

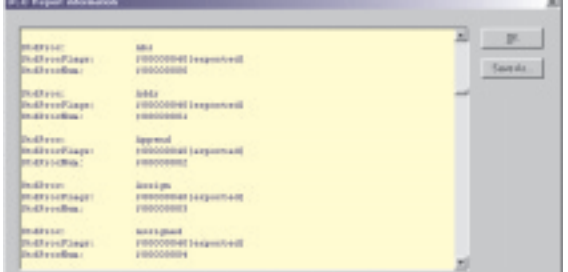

```
Param: x
ParamFlags: $0000000B[value, assignable, reg]
ParamType: 1<br>ParamLoc 0
ParamLoc
Param:
ParamFlags: $0000000B[value, assignable, reg]
ParamType: 1
ParamLoc
```
function Add(x, y: Integer): Integer;

This will result in the generation of two Tag Param sub-records (within the enclosing Tag\_Proc record) that looks like Listing 2.

The last two fields in each Tag Param record are used to define the type and location of the parameter. The first of these, ParamType, is used to encode the type of the parameter in some way that I don't yet understand, probably using an internal table of types that are constructed for each DCU file on a per-unit basis. The meaning of the second field, ParamLoc, is more obvious and indicates either the assigned register number (for register-based parameters) or the stack frame offset (for stack-based parameters). The EAX register is encoded as zero, the EDX register as 1, and the ECX register as 2, these are the order in which registers are assigned when using the default calling conventions. Thus, imagine a function declaration like:

```
function Add(x, y, z, p, q:
  Integer): Integer;
```
In such a case, the  $x$ ,  $y$ ,  $z$  parameters will all have the Register bit flag set, and they'll have ParamLoc values of 0, 1, 2 respectively. However, the p, q parameters must be pushed on the stack, and they will therefore have the Memory bit flag set instead. The p parameter will have a ParamLoc value of 12, corresponding to a stack frame offset of 12 bytes, whereas q will have a

stack frame offset of 8. Thus, if you were to peek at the generated code, you'd see these parameters being addressed as [bp+12] and [bp+8].

Clearly, all of this information has to be 'up front' in the interface part of a unit. If you have

➤ *Listing 2*

a unit X, which calls routines in unit Y, the code generator within the compiler needs to know how to call all the exported routines in unit Y's code during the compilation of X. The code generator can't 'see' the code corresponding to the exported routines, but it can see all the Tag\_Proc records belonging to unit Y, and the information in these is used to generate the calling code sequences.

# **Understanding Standard Procedures**

As you'll no doubt appreciate, the Delphi language contains many built-in 'intrinsic' routines such as Abs, Addr, Assigned, Chr, Ord and so on. From the viewpoint of a programmer, these look just like ordinary routines, and you might imagine that they all result in a call on the runtime library. Funnily enough, *none* of the five routines I mentioned map onto a call. Rather, you can think of them as the equivalent of C++ macros or inline functions: no subroutine call is involved. The correct term for these routines is 'standard procedures'. Some standard procedures map onto a runtime library call and some don't. Random, Assign, Insert, Delete are all examples of standard procedures that do involve a library call.

In order to implement standard procedures in Delphi Pascal, Borland implemented each of them as a pseudo-entry within the System unit, and this is one of the reasons why System plays such a crucial role in Delphi. You might be surprised to know that, in Delphi 2, there are no less than ninety-one of these standard procedure entries in SYSTEM.DCU! You can see some of them in Figure 3.

Each standard procedure definition is introduced by a special tag called Tag\_StdProc:

const  $Tag_ftdProc = $29;$ 

As far as I know, only the SYSTEM unit contains these special entries and I suspect that there's no way of getting the standard Delphi compiler to generate them. I seem to remember reading somewhere that it was necessary to handassemble the SYSTEM.DCU file for each new release of the development system, and I wouldn't be surprised if this wasn't still the case.

Internally, the structure of a Tag\_StdProc record is very simple; the name of the standard procedure follows the tag byte, and this in turn is followed by a standard set of flags as previously described. Next comes a procedure number by which the standard procedure is identified, and that's it! Within the compiler, whenever a standard procedure is referenced, the compiler essentially references this internal procedure name, using it to decide how to handle a particular standard procedure. Some standard procedures, notably Read, Readln, Write and Writeln require a substantial amount of extra code to parse, and may require calls to several runtime library routines.

#### **Updating Anthem**

Time to put all of this together! Since last month's article, I've made a number of changes to Anthem, the DCU scanning and browsing utility that we've been playing with over the last couple of months. In particular, I hived off all the low-level DCU 'sniffing' code into a separate form, TReportForm, which uses a TMemo component to provide a scrolling view of an

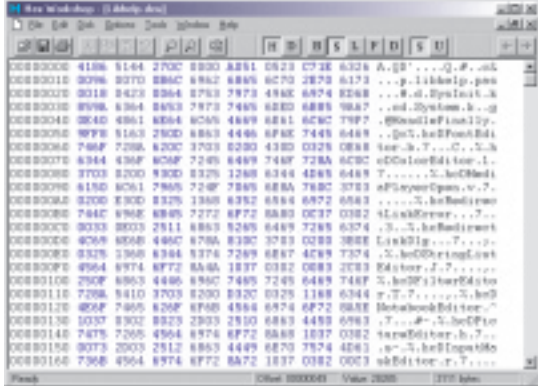

arbitrarily large chunk of data. You can see a typical view in Figure 2.

TReportForm is contained in a unit called REPORT.PAS, the source code to which is shown in Listing REPORT.PAS in turn uses a small file, DCUDEFS.PAS, in which I've placed all the tag

values that have been discussed so far: see Listing 4. If you look carefully, you'll see that Anthem uses a few tags that I haven't discussed so far, one of which is Tag\_DLL\_Import. This tag is used to describe symbols that have been imported from a DLL. For obvious reasons, you'll most often find this tag used when peeking inside the WINDOWS.DCU file. In fact, if you use Anthem to load up the Delphi 2 version of WINDOWS.DCU, you'll probably think the program has crashed: it hasn't, but it will take it several seconds to digest the huge number of Windows API calls that are provided through the Tag\_DLL\_Import record, the format of which is identical to Tag\_Int\_Use and Tag Imp Use. When examining DLL declarations stored in Tag\_DLL\_Import record, you'll also notice that the corresponding 'magic' field is always zero, because of course this is only applicable when resolving symbols between different DCU files.

The REPORT.PAS code is based around a few simple routines, PutStr, PutField, etc, which add lines of text to the TMemo component. I've also added a Save As... button so that you can optionally write a DCU information dump out to a text file. The real work is done inside the FormShow

> ➤ *Figure 5: If you want to do any serious DCU investigation of your own, you'll need a decent hexadecimal editor such as Hex Workshop, shown here. By now, you should be able to recognise all the various tags and record types in this DCU file!* ➤ *Facing page: Listing 3*

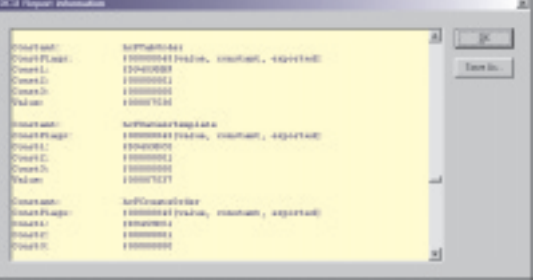

➤ *Figure 4: Despite our inability to recognise all tags, Anthem can still do useful work. If you want to create specialised property editors but use predefined help contexts in the IDE help file, a peek inside LibHelp.DCU will show you the magic numbers required.*

method which works its way through the DCU file until an unrecognised tag is encountered, at which point the program bottles out just like last month's code. However, I've enhanced things slightly by printing out the hexadecimal file offset at which the unknown tag was found, thus making it easier to (for example) fire up a hex file editor and see the offending data for yourself.

#### **Compatibility Issues: Delphi 3, 4... And 5!**

If you've been following through this series, and trying out Anthem with various DCU files, you'll know that previous versions of the program weren't terribly happy with Delphi 3 and 4 files. As I stressed last time round, this *doesn't* mean that the format of Delphi 3 and 4 DCUs is fundamentally different, because it isn't. My understanding was that the problem was caused by unrecognised tags right at the beginning of the DCU file, immediately after the 12-byte header.

In fact, I was wrong. Another keen DCU investigator (who wishes to remain anonymous!) told me that Delphi 3 and 4 DCUs store a 32-bit quantity at location \$0C in the DCU, effectively adding 4 more bytes to the fixed 12-byte header we've discussed in previous months. Initially, I thought he

```
unit Report;
interface
uses
    Windows, Messages, SysUtils, Classes, Graphics,
Controls, Forms, Dialogs, StdCtrls, DCUDefs;
type
    TReportForm = class(TForm)
OKButton: TButton;
        Info: TMemo;
SaveDialog1: TSaveDialog;
Button1: TButton;
procedure FormShow(Sender: TObject);
    procedure Button1Click(Sender: TObject);
private
        p: PChar;
Buff: PChar;
Unknown: Boolean;
Version: TDCUVersion;
        procedure PutStrUnderlined (const S: String);<br>procedure PutStr (const S: String);<br>procedure PutField (const Name, Val: String);<br>function DCUReadString: String;<br>function DCUReadString: String;<br>procedure DCUUnknown (Tag, Off
    procedure DCUConstDeclaration;<br>procedure DCUTypeDeclaration;<br>procedure DCUTypeDeclaration;<br>procedure DCUTypedConstantDeclaration;<br>procedure DCUThreadVarDeclaration;<br>procedure DCUPutMagic (Flags: Integer);<br>procedure DCUDecr
    end;
implementation
{$R *.DFM}
procedure TReportForm.PutStr (const S: String);
begin
Info.Lines.Add (S);
end;
procedure TReportForm.PutStrUnderlined (const S: String);
var
   Str: String;
begin
    PutStr (S);<br>Str := '';<br>while Length (Str) < Length (S) do<br>- Str := Str + '=';<br>PutStr ('');<br>PutStr ('');
end;
procedure TReportForm.PutField (const Name, Val: String);
const
   0ffset = 20;
var
    S: String;
begin
S := Name;
    while Length (S) < Offset do
S := S + ' ';
PutStr (S + Val);
end;
procedure TReportForm.DCUUnknown (Tag, Offset: Integer);
begin<br>- Unknown := True;<br>- PutField('Unknown tag:', Format ('$%x at offset $%x',<br>- [Tag, Offset]));<br>end;
function TReportForm.DCUReadString: String;
var
   ..<br>Len: Byte;
begin<br>
Result := '';<br>
Len := Ord (p^); Inc (p);<br>
while Len <> 0 do begin<br>
Result := Result + p^;<br>
Inc (p); Dec (Len);<br>
end;
end;
function TReportForm.DCUDecodeNum: Integer;
const
   SizeNum: array [0..15] of Byte = ( 1, 2, 1, 3, 1, 2, 1, 4,
    1, 2, 1, 3, 1, 2, 1, 5 );
ShiftNum: array [0..15] of Byte = ( 25, 18, 25, 11, 25, 18,
25, 4, 25, 18, 25, 11, 25, 18, 25, 0 );
var
    Idx: Byte;
begin
    Idx := Ord (p^) and 15;
Inc (p, SizeNum [Idx]);
Result := PLongInt (p - 4)^ shr ShiftNum [Idx];
```

```
end;
function TReportForm.DCUGetSymFlags (Flags: Integer):
    String;
begin
     Result := '[';<br>
if (Flags and 1) \diamond) 0 then<br>
Result := Result + 'value, ';<br>
if (Flags and 2) \diamond) 0 then<br>
Result := Result + 'asignable, ';<br>
if (Flags and 4) \diamond) 0 then<br>
Result := Result + 'constant, ';<br>
if (Flags and
     Result := Result + 'adr, ';<br>if (Flags and 64) <> 0 then<br>Result := Result + 'exported, ';<br>if (Flags and 128) <> 0 then<br>Result := Result + 'link or qual, ';<br>Result := Result + 'link or qual, ';<br>if Length (Result) > 1 then
     SetLength (Result, Length(Result) - 2);
Result := Result + ']';
end;
procedure TReportForm.DCUParamDeclaration;
var
    ..<br>Flags: Integer;
begin<br>PutField ('Param:', DCUReadString);
     PutField ('Param:', DCUReadString);<br>Flags := DCUDecodeNum;<br>PutField ('ParamFlags:', '$' + IntToHex (Flags, 8) +<br>DCUGetSymFlags (Flags));<br>PutField ('ParamType:', IntToStr (DCUDecodeNum));<br>PutField ('ParamLoc', IntToStr (DCU
end;
procedure TReportForm.DCUTypedConstantDeclaration;
 var
Flags: Integer;
 PutField ('TypedConstant:', DCUReadString);<br>
PutField ('TypedConstant:', DCUReadString);<br>
Flags := DCUDecodeNum;<br>
PutField('ParamFlags:', '$' + IntToHex(Flags, 8) +<br>
DCUGetSymFlags(Flags));<br>
DCUPutMagic (Flags);<br>
PutField(
procedure TReportForm.DCUConstDeclaration;
var
    Flags: Integer;
 begin
PutField ('Constant:', DCUReadString);
     Flags := DCUDecodeNum;<br>PutField('ConstFlags:', '$' + IntToHex(Flags, 8) +<br>DCUGetSymFlags(Flags));<br>PutField('Const1:', '$' + IntToHex(PLongInt (p)^, 8));
     Inc (p, 4);
PutField ('Const2:', '$' + IntToHex (DCUDecodeNum, 8));
PutField ('Const3:', '$' + IntToHex (DCUDecodeNum, 8));
PutField ('Value:', '$' + IntToHex (DCUDecodeNum, 8));
PutStr ('');
end;
procedure TReportForm.DCUIncrementLevel;
 begin
PutStr ('Increment Level:');
PutStr ('');
end;
procedure TReportForm.DCUDecrementLevel;
 begin
PutStr ('Decrement Level:');
PutStr ('');
end;
procedure TReportForm.DCUUnitFlags;
 begin
PutField ('Unit Flags:', 'Flags = $' +
IntToHex(DCUDecodeNum, 8));
if Version in [D4, D5, B3] then
PutField ('Unit Flags:', 'Priority = $' +
IntToHex (DCUDecodeNum, 8));
PutStr ('');
end;
procedure TReportForm.DCUPutMagic (Flags: Integer);
 begin
// Magic is only present for exported symbols.
if (Flags and 64) <> 0 then begin
PutField ('Magic:', '$' + IntToHex (PLongInt (p)^, 8));
Inc (p, 4);
    end;
 end;
procedure TReportForm.DCUThreadVarDeclaration;
 var
Flags: Integer;
 begin
PutField ('ThreadVar:', DCUReadString);
Flags := DCUDecodeNum;
```
{ \*\*\* CONTINUED ON NEXT PAGE \*\*\* }

```
{ *** CONTINUED FROM PREVIOUS PAGE *** }
    PutField('ThreadVarFlags:', '$' + IntToHex(Flags, 8) +
     DCUGetSymFlags(Flags));
DCUPutMagic (Flags);
PutField('threadvar1:', '$'+IntToHex(DCUDecodeNum,8));
PutField('threadvar2:', '$'+IntToHex(DCUDecodeNum,8));
PutStr ('');
end;
procedure TReportForm.DCUVariableDeclaration;
var Flags: Integer;
begin<br>PutField ('Variable:', DCUReadString);<br>Flags := DCUDecodeNum;<br>PutField ('VarFlags:', '$' + IntToHex (Flags, 8) +<br>DCUGetSymFlags (Flags));<br>DCUPutMagic (Flags);<br>PutField ('VarType:', '$' + IntToHex (DCUDecodeNum, 8));<br>
end;
procedure TReportForm.DCUTypeDeclaration;
var
Flags: Integer;
begin<br>PutField ('Type:', DCUReadString);<br>Flags := DCUDecodeNum;<br>PutField ('TypeFlags:', '$' + IntToHex (Flags, 8) +<br>DCUGetSymFlags (Flags));<br>DUCUPutMagic (Flags);<br>PutField ('type1:', '$' + IntToHex (DCUDecodeNum, 8));<br>PutS
end;
procedure TReportForm.DCUVMTDeclaration;
var Flags: Integer;
begin
     PutField ('VMT:', DCUReadString);<br>Flags := DCUDecodeNum;<br>PutField ('VMTFlags:', '$' + IntToHex (Flags, 8) +<br>DCUGetSymFlags (Flags));<br>DCUPutMagic (Flags);<br>PutField ('vmt2:', '$' + IntToHex (DCUDecodeNum, 8));<br>PutField ('vmt
end;
procedure TReportForm.DCUStdProcDeclaration;
var Flags: Integer;
begin
     PutField ('StdProc:', DCUReadString);<br>Flags := DCUDecodeNum;<br>PutField ('StdProcFlags:', '$' + IntToHex (Flags, 8) +<br>DCUGetSymFlags (Flags));<br>PutField('StdProcNum:', '$'+IntToHex(DCUDecodeNum,8));<br>PutStr ('');
end;
procedure TReportForm.DCUProcDeclaration;
var Flags: Integer;
begin
PutField ('Procedure:', DCUReadString);
     Flags := DCUDecodeNum;<br>PutField ('Proc Flags:', '$' + IntToHex (Flags, 8) +<br>DCUGetSymFlags (Flags));<br>DCUPutMagic (Flags);<br>PutField ('proc1:', IntToStr (DCUDecodeNum));<br>PutField('Code Size:', IntToStr(DCUDecodeNum)+' bytes'
     while not Unknown do begin<br>
Tag := Ord (p^); Inc (p);<br>
case Tag of<br>
Tag_End_Record : break; // All done!<br>
Tag_Param : DCUParamDeclaration;<br>
Tag_Variable : DCUVariableDeclaration;
         else
DCUUnknown (Tag, p - Buff - 1);
        end;
    end;
end;
procedure TReportForm.DCUDumpUsesRecord (const Typ: String);
var
S, UnitName: String;
    modTime: LongInt;
begin
PutStrUnderlined (Format ('USES (%s)', [Typ]));
UnitName := DCUReadString;
PutField ('UnitName:', UnitName);
modtime := PLongInt (p)^; Inc (p, 4);
     if modtime = 0 then
S := '00000000'
    else
         try
S := FormatDateTime('dddd, mmmm d, yyyy, hh:mm AM/PM',
FileDateToDateTime (modtime));
         except
{ Eat exceptions if modtime is invalid } ;
end;
     PutField('Modification Time:', S);
     while not Unknown do begin<br>Tag := Ord (p^); Inc (p);<br>case Tag of<br>Tag_End_Record :   break; // All done!
                                                       break; // All done!<br>DCUTypeSymUse ('Used Type:');
```

```
Tag_Sym_Use : DCUTypeSymUse ('Used Symbol:');
        else
            DCUUnknown (Tag, p - Buff - 1);
        end;
    end;
PutStr ('');<br>end;
end;
procedure TReportForm.DCUTypeSymUse (const Typ: String);
var TypName: String;
begin
     TypName := DCUReadString;
PutField(Typ, TypName+' (Magic: $'+
IntToHex(PLongInt(p)^,8)+')');
    Inc(p, 4);
end;
procedure TReportForm.DCUDumpDFKRecord (const Typ: String);
var
    ...<br>modtime: longInt:
begin
PutField (Typ + ':', DCUReadString);
    try
         modtime := PLongInt (p)^; Inc (p, 4);<br>PutField ('Modification Time:', FormatDateTime(<br>'ddd, mmmm d, yyyy, hh:mm AM/PM',<br>FileDateToDateTime(modtime)));
     except
{ Eat exceptions if modtime is invalid } ;
     end;<br>PutField ('File Index:', IntToStr (DCUDecodeNum));<br>PutStr ('');
end;
procedure TReportForm.FormShow(Sender: TObject);
var
     .<br>fs: TFileStream:
begin
    fs := TFileStream.Create (Caption, fmOpenRead);
     try
PutStrUnderlined(Format('Information on %s',[Caption]));
Caption := 'DCU Report information';
GetMem (Buff, fs.Size);
fs.Read (Buff^, fs.Size);
finally
    finally<br>fs.Free:
    end;
    if Buff <> Nil then try
         p := Buff;<br>
// Get version number in an easily usable form<br>
case PLongInt (p)^ of<br>
D2Magic : Version := D2;<br>
D3Magic : Version := D4;<br>
D5Magic : Version := D5;<br>
B5Magic : Version := B3;<br>
S8Magic : Version := B3;
        end;
         // point at first byte of interest in DCU image
Inc (p, 12);
// If this isn't a Delphi 2 file, then there's an
// unknown 32-bit field to skip..
if Version <> D2 then
         Inc (p, 4);
// Now skip the ever-empty string field
DCUReadString;
while not Unknown do begin
Tag := Ord (p^); Inc (p);
case Tag of
                 Tag_End : break; // All done!<br>Tag_Int_Use : DCUDumpUsesRecord('Interface');<br>Tag_DIL_Import : DCUDumpUsesRecord('Interface');<br>Tag_DIL_Import : DCUDumpUsesRecord('DLL Import');<br>Tag_DFK_Source : DCUDumpDFKRecord('Source File'
                 Tag_Const : DCUConstDeclaration;<br>Tag_VMT : DCUVMTDeclaration;<br>Tag_Type : DCUTypeDeclaration;<br>Tag_StructConst : DCUTypedConstantDeclaration;<br>Tag_Variable : DCUVariableDeclaration;
                 Tag_ThreadVar : DCUThreadVarDeclaration;
Tag_Unit_Flags : DCUUnitFlags;
Tag_Inc_Level : DCUIncrementLevel;
Tag_Dec_Level : DCUDecrementLevel;
            rag_ThreadVar<br>Tag_Init_Flags<br>Tag_Inc_Level<br>Tag_Dec_Level<br>else
                DCUUnknown (Tag, p - Buff - 1);
            end;
     end;
finally
        FreeMem (Buff);
    end;
end;
procedure TReportForm.Button1Click(Sender: TObject);
begin<br>if SaveDialog1.Execute then<br>Info.Lines.SaveToFile(SaveDialog1.FileName);
end:end.
```
was in error but, on rechecking the code in DCC32.EXE, he turned out to be correct. Moreover, the empty string at location \$0C, which I'd supposed only to be present in Delphi 2 DCU files is *always* there, but it gets shifted down to location \$10 in files after version 2.0 because of the preceding 32-bit field I've just alluded to.

To summarise then: all 32-bit DCU files begin with a magic signature, file length and 32-bit timestamp. For versions of Delphi after 2.0, this is then followed by a mystery 32-bit number, whose significance isn't yet understood. All versions then have an empty string, which equates to a zero byte, and this is then followed by the tags proper.

While on the subject of minor incompatibilities, you'll notice that one of the tags handled by the updated Anthem program is called Tag\_Unit\_Flags. This record didn't exist at all in Delphi 2, but is used in Delphi 3 onwards. The format of the record, which consists of either one or two encoded integers, is version-sensitive, because the second, priority, field didn't exist before Delphi 4. The code in Listing 3 has been modified to reflect these minor tweaks, and it now returns useful data from Delphi 2, 3 and 4 DCU files. However, do bear in mind that our investigation of possible tag types is incomplete and that sooner or later the program will discover an unrecognised tag as it works its way through a DCU.

#### **Did I Say 5?**

And now for the question you've been dying to ask: yes, Anthem works fine with Delphi 5 as well.

All that's necessary is to get the program to recognise the magic signature for Delphi 5 DCU files (\$F21F148B, in case you were wondering!) and away we go... More than anything else, this really amounts to an eloquent demonstration of the fact that the DCU format really *hasn't* changed much from one version of Delphi to the next. Yes, I accept that later versions contain newer tags for implementing stuff such as default

```
unit DCUDefs;
interface
const
// Magic signatures
     D2Magic = $50505348;
D3Magic = $44518641;
    D2 \text{ Mag}<br>
D3 \text{ Mag} = $44518641;<br>
D4 \text{ Mag} = $4768A6D8;<br>
D5 \text{ Mag} = $F21F148B;D5Magic = $F21F148B;<br>B3Magic = $475896C8:
     B3Magic = $475896C8;
// DCU record tags
     Tag_Variable = $20; // variable definition
Tag_Param = $21; // parameter definition
Tag_VarPar = $22; // VAR parameter definition
    Tag_ResPtr = $23;
    Tag_AbsVar<br>Tag_Const
                                                              $25; // constant definition<br>$26; // VMT definition<br>$27; // Typed constant definition
    Tag_VMT =<br>Tag_StructConst =
    T_{\text{a}} = \frac{1}{26}<br>
T_{\text{a}} = \frac{1}{26}<br>
T_{\text{a}} = \frac{1}{27}<br>
T_{\text{a}} = \frac{1}{28}<br>
T_{\text{a}} = \frac{1}{28}<br>
T_{\text{a}} = \frac{1}{28}<br>
T_{\text{a}} = \frac{1}{28}<br>
T_{\text{a}} = \frac{1}{28}<br>
T_{\text{a}} = \frac{1}{28}<br>
T_{\text{a}} = \frac{1}{28}<br>
T_{\text{a}} = \frac{1}{28}<br>
     Tag_Proc = $28; // procedure definition
     Tag_StdProc = $29; //stdproc_definition<br>Tag_Type = $2A; //type_definition<br>Tag_Label = $2B; //label_definition
    Tag_FieId = $2C;<br>
Tag_Method = $2D;Tag_Method = $2D;
    Tag_Constructor = $2E;<br>Tag_Destructor = $2F;
    Tag_Destructor = $2F;<br>
Tag_Property = $30;<br>
Tag_ThreadVar = $31;
    Tag_Property =<br>Tag_ThreadVar =
                                          = \begin{array}{r} \text{531}; \\ \text{532}; \\ \text{533}; \end{array} // thread variable definition<br>= \begin{array}{r} \text{533}; \\ \text{533}; \end{array}T = $32; // resource string definition<br>= $33;
    Tag_ResString = $32;<br>
Tag_ExtProc = $33;<br>
Tag_End = $61;
     Tag_End = $61; // end of file marker<br>Tag_End Record = $63; // end of compound re<br>Tag_Int_Use = $64: // external_definitio
     Tag_End_Record = $63; // end of compound record<br>Tag_Int_Use = $64; // external definitions used by INTERFACE<br>Tag_Imp_Use = $65; // external definitions used by IMPLEMENTATION
     Tag_Type_Use = $66; // reference to external type
Tag_Sym_Use = $67; // reference to external symbol
Tag_DLL_Import = $68; // reference to DLL-imports
     Tag_Inc_Level = $6A; // increment level
Tag_Dec_Level = $6B; // decrement level
     Tag_DFK_Source = $70; // required Source file (.PAS / .INC)<br>Tag_DFK_Object = $71; // required Source file (.OBJ)<br>Tag_DFK_TheAdr = $72; // required Source file (.RES)<br>Tag_DFK_TheAdr = $73; // required Source file (.???)
    Tag_DFK_Object = $97; // required Source file (<br>Tag_DFK_Object = $97; // required Source file (<br>Tag_DFK_Resource = $97; // required Source file (<br>Tag_DFK_TheAdr = $96; // unit flags information
type
TDCUVersion = ( B3, D2, D3, D4, D5 );
implementation
end.
```
parameters, function overloading, and so on, but surely it wouldn't be *too* difficult for Borland to write a utility capable of 'upgrading' older DCUs to a newer format? Come on guys: we know you can do it!

Of course, the aim of *Beating The System* (and indeed, the whole of *The Delphi Magazine*) is to provide you with practical, real-world code and techniques that you can immediately put to good use in your own applications. This mini-series on the DCU file format doesn't quite come into this category but, then again, a new-born baby is rarely of much practical use!

My hope, as I said last time round, is that other folks will build upon these articles and that eventually, we'll have a complete understanding of what's going on inside the mysterious DCU. I'm personally committed to an ongoing investigation of the DCU file until such time as Borland themselves release the necessary information and, accordingly, we'll be returning to the Anthem program on an occasional basis as more is discovered.

## ➤ *Listing 4*

In the meantime, if you have any DCU-related insights of your own, you can contact me at the email address given below. Obviously, full credit will be given for all discoveries received.

Dave Jewell is a freelance consultant/programmer and technical journalist specialising in systemlevel Windows and DOS work. He is Technical Editor of *Developers Review* which is also published by iTec. You can contact Dave at TechEditor@itecuk.com